#### Relációs algebra RA

# Relációs algebra alapok

Relációkra vonatkozó műveletek

Lekérdező nyelvek implementálják őket (pl. SQL)

A műveletek operandusai relációk

Halmaz orientált Algebrai eszközökkel dolgozik Procedurális, műveletekkel adjuk meg mi történjen (hogyan)

A relációkat halmaznak tekintjük, melynek elemei a reláció sorai

A műveletek eredményei relációk (nulla sort is tartalmazhat)

# Relációs algebra műveletei

Szelekció - sorok kiválasztása a relációból Projekció - oszlopok kiválasztása a relációból

Descartes szorzat két reláció kombinációja Összekapcsolás (levezethető)

Különbség Unió Metszet (levezethető) Osztás (levezethető)

### Szelekció σ

Horizontális megszorítás Egy operandusú művelet

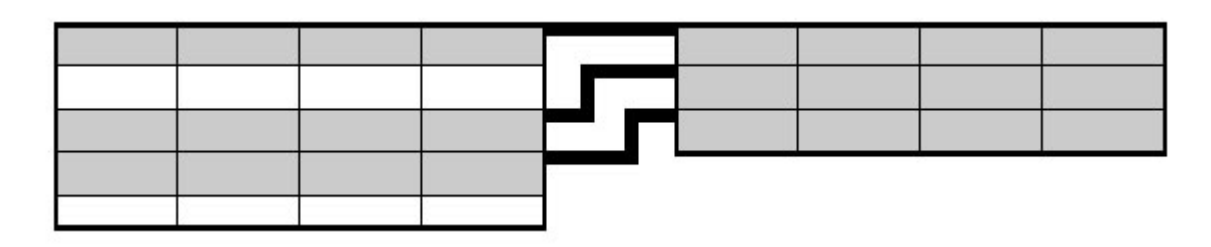

A megszorítást egy logikai feltétellel adhatjuk meg A feltételben

 a reláció attribútumai, a reláció műveletek  $(<, >, =, !=, >=, <=)$ , logikai műveletek (not  $\neg$ , and  $\land$ , or  $\lor$ ),

$$
\sigma_{F}(r) := \{ t \mid t \in r \text{ és } F(t) = IGAZ \} \quad |\sigma_{F}(r)| \leq |r|
$$

$$
\sigma_{\text{feltétel}}(\text{reláció})
$$

# Projekció  $\pi$

Vertikális megszorítás Egy operandusú művelet

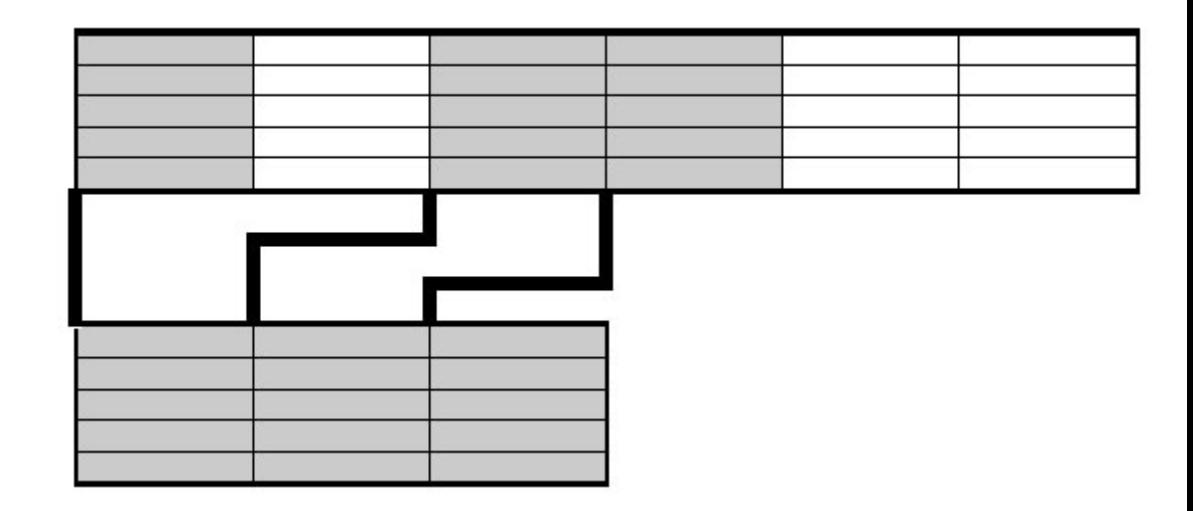

Az eredményben azonos sorok is előfordulhatnának, ezeket meg kell szüntetni, miért? Implementációja automatikusan nem szünteti meg a duplikált sorokat, de lehetőséget biztosít rá

$$
\pi_x(r) := \{ t \mid \text{van olyan t'er, melyre t'[X] = t } \};
$$

 $|\pi_{x}(r)| \leq |r|$ 

 $\pi$  $\zeta$ attibútum1, attribútum2, ... (reláció)

### Descartes szorzat  $\times$

Két reláció rekordjainak minden kombinációban történő összepárosítása

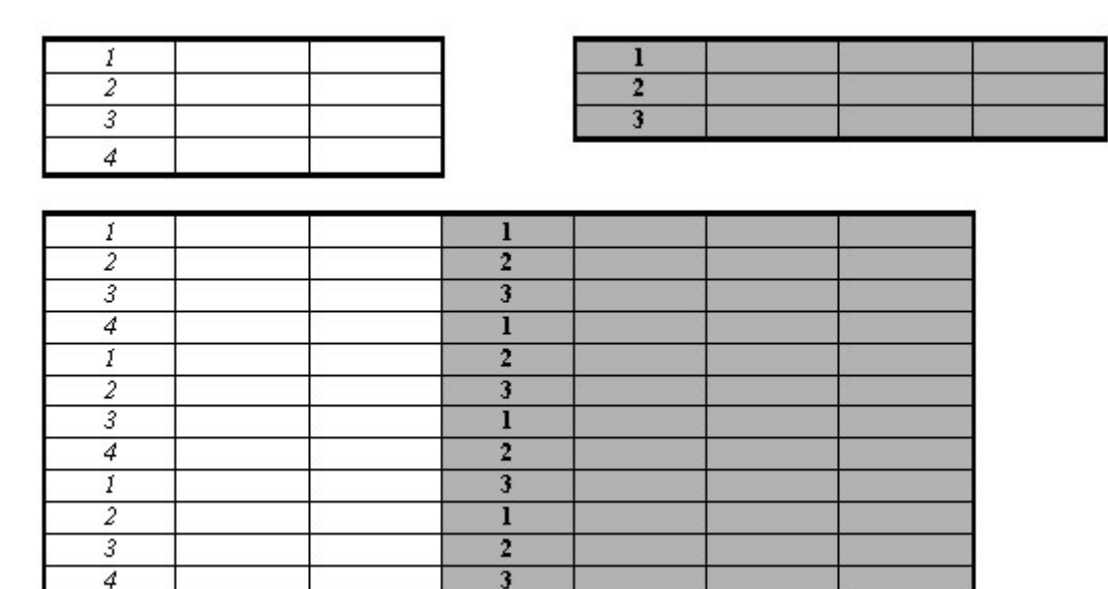

Az eredmény relációban a két reláció rekordszámainak a szorzata számú rekord lesz

Az eredményben azonos nevű attribútumok is lehetnek, ezért átnevezésre is szükség lehet (ρ)

Reláció1 X Reláció2  $r \times s := \{ t | t[R] \in r \text{ és } t[S] \in s \}; |r \times s| = |r|*|s|$ 

# $\mathsf{Osszekapcsolás}$  ( $\Theta$  -join)  $\mathbb{R}$

Két reláció sorainak összekapcsolása feltétellel Descartes szorzattal és szelekcióval leképezhető

A két reláció sémáiban nincs közös attribútum  $r |X|$  s =  $\sigma$   $A$ i  $\Theta$   $B$ j<sup>(  $r \times s$ </sup>)

Egyen összekapcsolás Természetes összekapcsolás kulcs – külső kulcs alapján (közös oszlopok alapján) Külső összekapcsolás a pár nélküli sorok megőrzése az egyik relációból az eredményben (bal és jobb összekapcsolás)  $\text{Reláció1}$   $\text{Reláció2}$   $\text{Reláció2}$  vagy Reláció1  $\text{X}$   $\text{Reláció2}$ 

### Unió U

Azonos sémájú relációk közötti művelet A két reláció legalább egyikében előforduló sorok

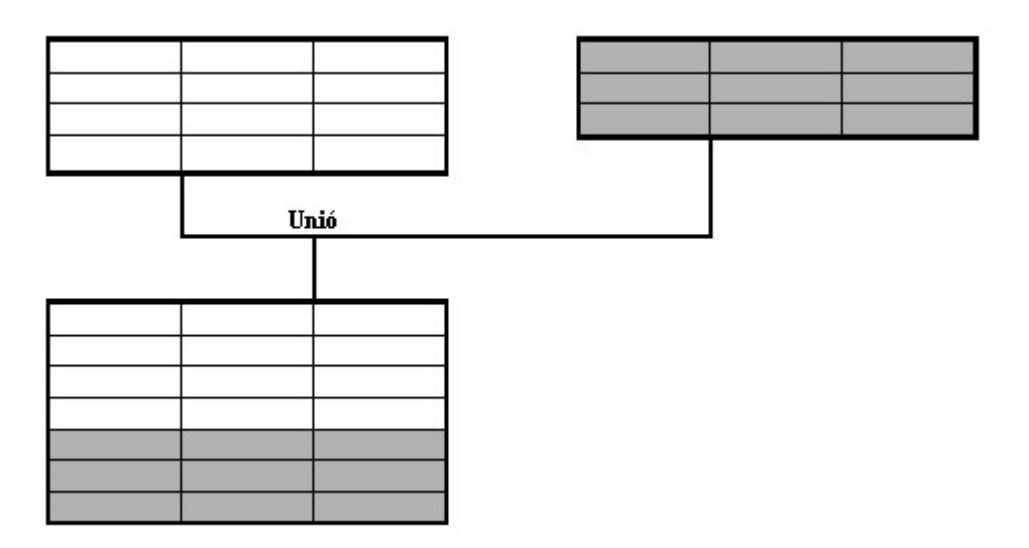

 $r \cup s := \{t \mid t \in r \text{ vagy } t \in s\}; |r \cup s| \le |r|+|s|$ 

Reláció1 Reláció2

# Különbség -

Azonos sémájú relációk közötti művelet Az első reláció azon sorai, melyek nem szerepelnek a második relációban

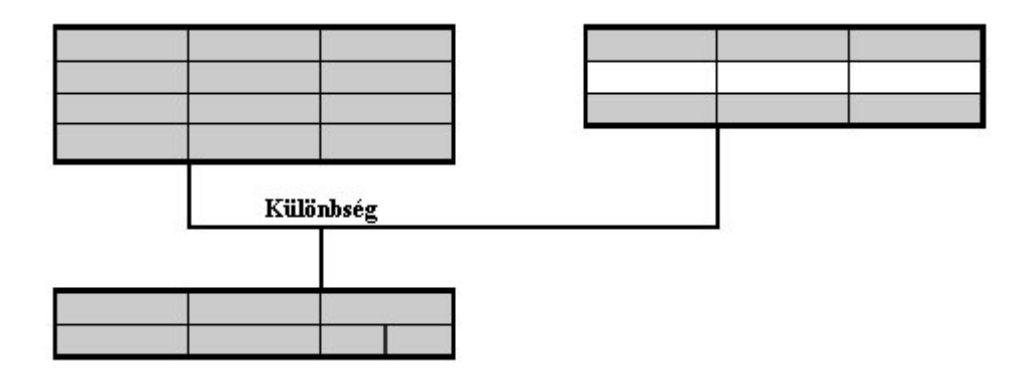

 $r - s := \{ t | t \in r \text{ és } t \notin s \}; |r - s| \le |r|$ 

Reláció1 - Reláció2

#### Metszet n

Azonos sémájú relációk közötti művelet A két reláció mindegyikében előforduló sorok

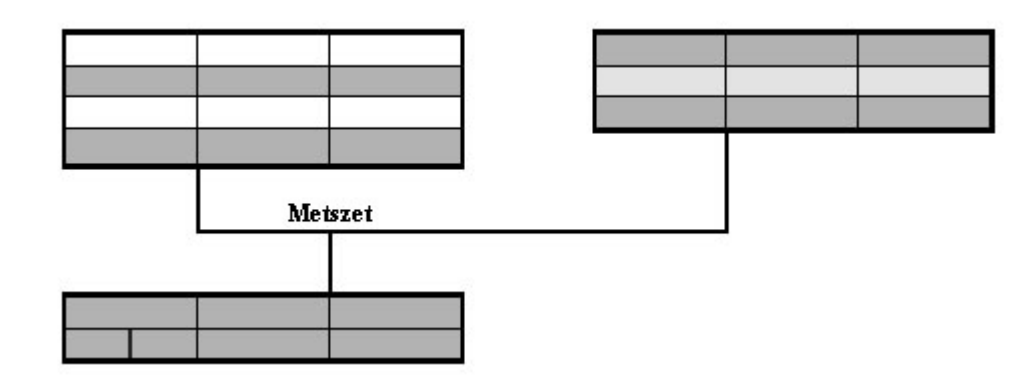

$$
r \cap s = \{ t \mid t \in r \text{ és } t \in s \}
$$
  

$$
r \cap s = r - (r - s) = s - (s - r)
$$

Reláció1 Reláció2

# Relációs kalkulus (RC)

A relációs algebra arra koncentrál, hogyan kapjuk meg a kívánt eredményt, procedurális - a műveleteket adjuk meg

A relációs kalkulus arra koncentrál, hogy mit szeretnénk megkapni, logikai - a feltételeket adjuk meg

A relációs kalkulus és a relációs algebra logikailag egymásnak megfelel

A relációs kalkulus formulákat alkalmaz, az eredmény rekordok a szabad változókba behelyettesítve a formula igaz értéket ad

Formula {<x1, x2, ..., xn> | p(<x1, x2, ..., xn>)} RDC (domain) Formula { t | p(t) } RTC (tuple alapú)

## Példák

Alkalmazott (alk\_azon, név, beosztás, fizetés, oszt\_azon) Osztály (oszt\_azon, oszt\_név, város)

 $\{t \mid t \in A$ lkalmazott  $\wedge t$ .fizetés  $> 130.000\}$  RTC

 $\sigma$  fizetés > 130.000<sup>(Alkalmazott)</sup> RA

 $\{t.név, t. beosztás \mid t \in Alkalmazott \$ t.oszt azon = osztály.oszt azon ^ osztály.oszt név = 'Raktár'}

 $\pi_{\sf nev,\,beosztás}$ (Alkalmazott  $|\times|_{\sf oszt\_azon}$ osztály)